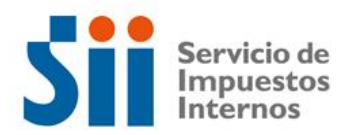

## **Observación A52**

## *A52: "LOS GASTOS DE CAPACITACIÓN DECLARADOS EN CÓDIGO [82] EXCEDEN LOS LÍMITES ESTABLECIDOS POR LA LEY (OBSERVACIÓN A52)."*

Revise su Declaración Anual de Impuesto a la Renta (Formulario 22) y documentación asociada, de acuerdo a lo siguiente:

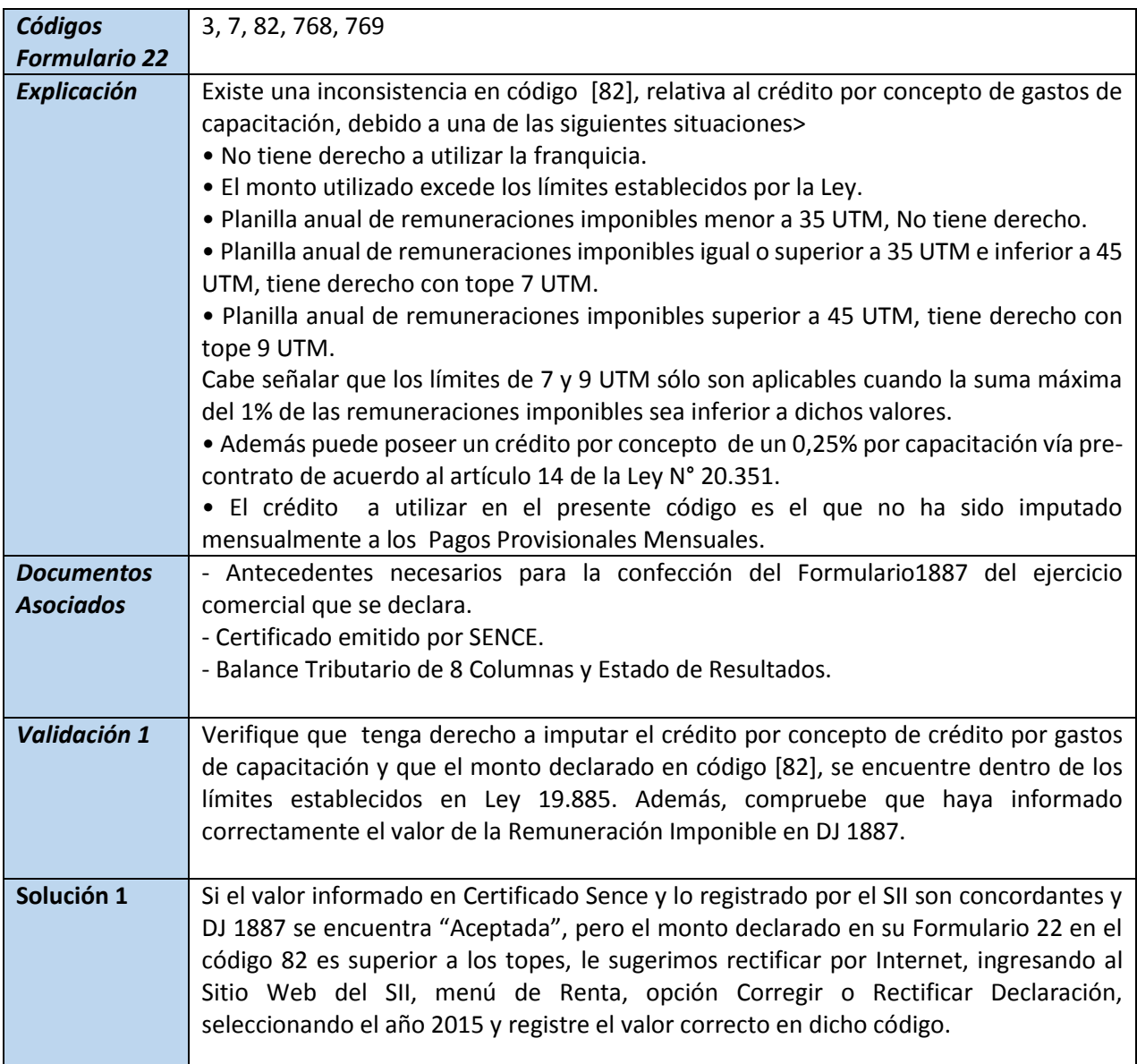

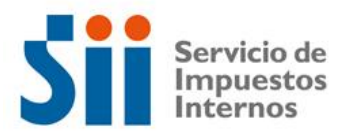

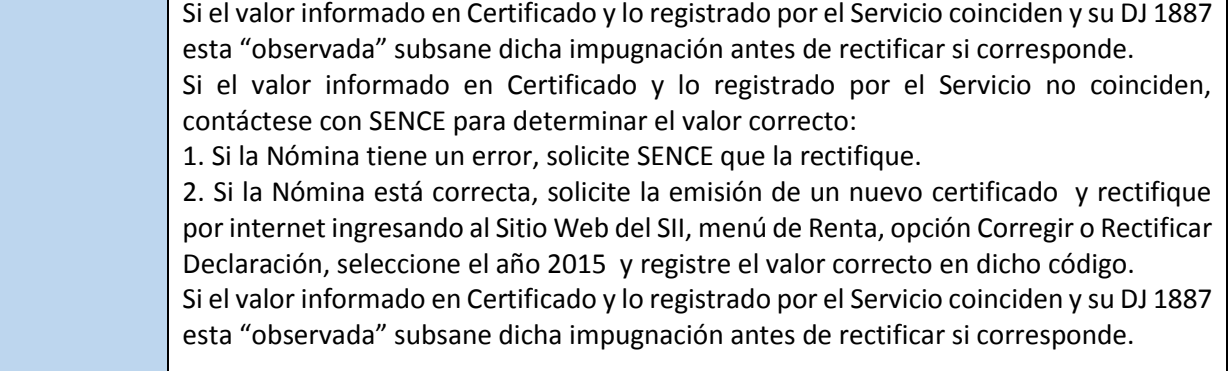